# DESENVOLVIMENTO DE UM ELETROCARDIÓGRAFO COM MICROCONTROLADOR MSP 430

Luiz Dionisio Pedrini, Walter Antonio Gontijo

Engenharia de Computação – Universidade do Vale do Itajaí (UNIVALI) Rodovia SC 407 - KM4 - 88122-000 - São José – SC – Brasil

{luizpedrini,wgontijo}@univali.br

Abstract. In this paper we present the development of a wireless electrocardiograph. Compound by three modules (Transmitter, receptor and Software), the electrocardiograph samples bioelectrical signals and transmits them to be showed on a personal computer. The results obtained show that the developed equipment realizes the electrocardiogram properly with a reduced number of hardware components.

Resumo. Neste artigo é apresentado o desenvolvimento de um eletrocardiógrafo sem fio. Constituído por três módulos (Transmissor, Receptor e Software) o eletrocardiógrafo capta os sinais bioelétricos do coração e os transmite para que sejam exibidos em um computador pessoal. Os resultados obtidos mostram que o equipamento desenvolvido realiza adequadamente o exame de eletrocardiograma com um número reduzido de componentes de hardware.

## 1. Introdução

A principal função do coração é realizar o bombeamento do sangue pelo sistema circulatório sendo esta uma função fundamentalmente mecânica. O coração apresentase como uma bomba muscular oca e pulsátil dividida em quatro câmaras sendo duas superiores, denominadas átrios e duas inferiores, denominadas ventrículos. [RAMOS & SOUZA, 2007]

O comportamento mecânico do coração é denominado ciclo cardíaco, compreendendo o intervalo de um batimento completo, que vai do final de uma contração cardíaca até o início da contração seguinte. Durante um ciclo cardíaco são observados quatro eventos mecânicos principais: contração atrial, relaxamento atrial, contração ventricular e relaxamento ventricular. [ELIAS & SOUZA, 1995] Este comportamento é observado pelo eletrocardiógrafo gerando como resultado o eletrocardiograma.

O eletrocardiograma ou ECG é definido como o registro gráfico da atividade bioelétrica do coração, sendo um registro dos potenciais bioelétricos gerados durante o ciclo cardíaco. [PETERSON & BRONZINO, 2008].

## 1.2. O eletrocardiograma

A curva observada no eletrocardiograma é apresentada na Figura 1. Normalmente esta informação é avaliada por um especialista buscando identificar eventuais patologias do paciente.

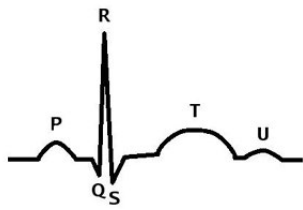

Figura 1. Curva Característica do ECG

Os pontos (P, Q, R, S, T e U) indicados na Figura 1 representam as etapas do ciclo cardíaco. [PETERSON & BRONZINO, 2008].

2. O sistema desenvolvido

O sistema desenvolvido é constituído de três módulos, sendo dois módulos de hardware (transmissor, receptor) e um de software.

O módulo transmissor atua como um biosensor responsável por captar os potenciais bioelétrico gerados pelo ciclo cardíaco. Este módulo possui ainda as seguintes funções: condicionamento, filtragem, conversão analógico/digital e transmissão para o receptor.

O módulo receptor atua como uma ponte entre o módulo transmissor e o módulo de software, recebendo os pacotes de dados e retransmitindo de volta para o módulo de software.

O módulo de software exibe graficamente na tela do computador pessoal (PC) a curva característica do eletrocardiograma. Este módulo permite ainda que os dados recebidos sejam salvos em um arquivo para análise posterior.

A Figura 2 apresenta o diagrama de blocos do sistema proposto com as setas indicando o fluxo de dados entre os módulos.

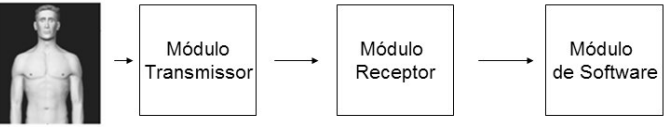

Figura 2. Diagrama de blocos do sistema proposto

A comunicação sem fios é realizada através do protocolo Simplicity [TI, 2008] desenvolvido pela Texas Instruments (TI), para ser utilizado com sua família de microcontroladores MSP430. Este protocolo foi desenvolvido com características que possibilitam uma implementação simples com a utilização de poucos recursos do processador, ocupando menos de 4 K de memória FLASH (memória não volátil) e menos de 1K de memória RAM (memória volátil).

A comunicação sem fio utiliza o transceiver wireless CC2500 de baixo consumo, que opera na faixa pública de 2,4 GHz. [TI, 2009]

Em ambos os módulos (transmissor e receptor), o processamento é realizado pelo microcontrolador MSP430F2274, um dos membros da família MSP430 da TI. Esta família de Microcontroladores é baseada na arquitetura RISC 16 bits e tem como objetivo ser uma solução para equipamentos alimentados por baterias. [TI, 2007]

#### 2.1 Captação, condicionamento e conversão dos sinais

A captação dos biopotenciais é realizada através de 3 eletrodos dispostos na superfície da região toráxica do paciente. Dos 3 eletrodos 2 são responsáveis pela captação dos biopotenciais de uma derivação Einthoven [RAMOS & SOUZA, 2007] e o terceiro atua como realimentação para aumentar a imunidade a ruídos.

O sinal captado pelos eletrodos é amplificado em 150 vezes por um estágio de um amplificador de instrumentação. O amplificador utilizado neste trabalho é o AD620, fabricado pela Analog Devices (AD), por apresentar boa imunidade a ruídos além de necessitar de poucos componentes externos. [AD, 2004]

O sinal amplificado é filtrado para para uma faixa de freqüências de 0.03 Hz a 100Hz, recomendada para eletrocardiógrafos comerciais. [PETERSON & BRONZINO, 2008] Para realizar esta filtragem foram utilizados filtros analógico e digital. O filtro analógico é do tipo passa faixa (0.03Hz a 150 Hz) sendo implementado por duas redes RC. Já o filtro digital é um filtro FIR passa baixas com freqüência de corte em 100 Hz e atenuação de 40dB. A filtragem analógica acorre antes da conversão AD, enquanto que o filtro digital é executado no microcontrolador MSP do módulo transmissor.

A conversão Analógico Digital (A/D) é realizada pelo conversor interno ao microcontrolador MSP que possui resolução de 10 bits e freqüência de amostragem configurada em 500 Hz.

A Figura 3 apresenta o hardware de amplificação bem como o filtro analógico utilizado.

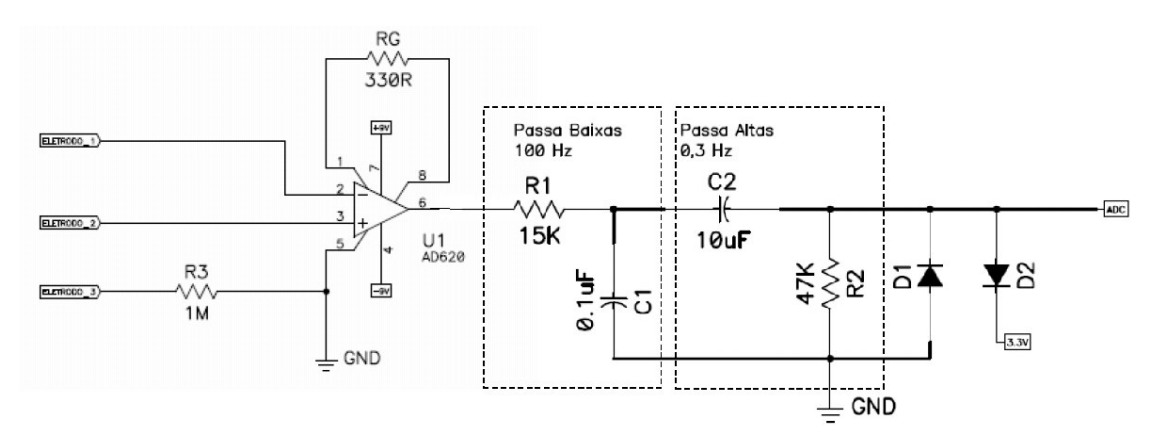

Figura3. Hardware de amplificação e filtragem

2.2 Software de exibição dos sinais.

O software foi desenvolvido em linguagem C++, para a plataforma Windows. A figura 4 apresenta a tela principal desse software, mostrando o sinal adquirido de um paciente e sua freqüência cardíaca.

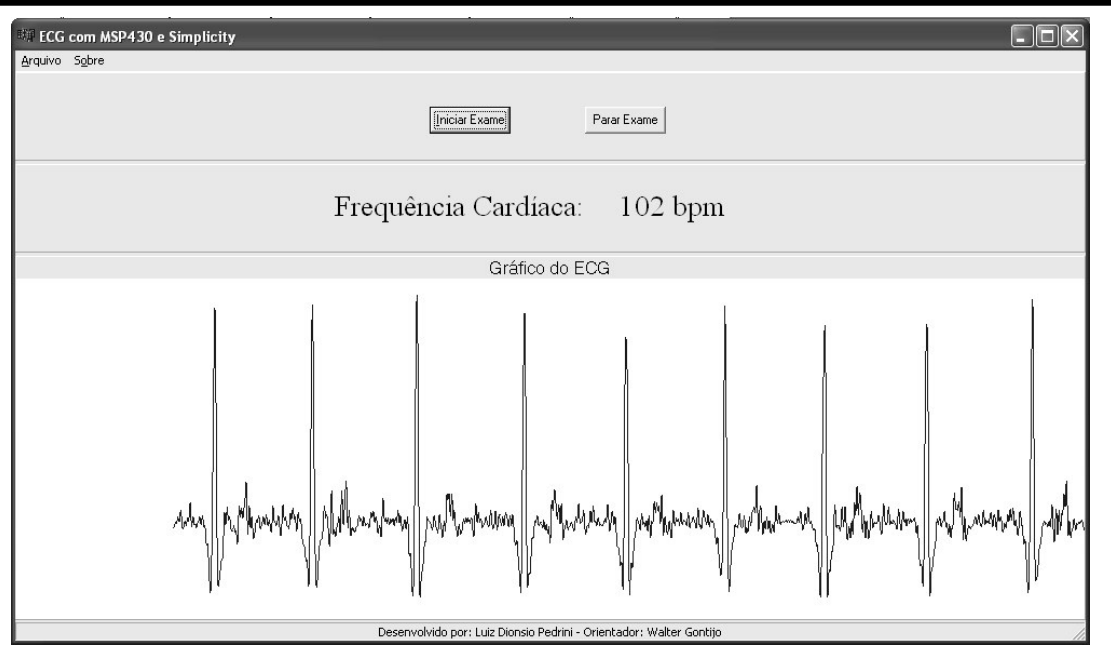

Figura 4. Tela do módulo de software em execução

#### 3. Resultados

A Figura 5 apresenta os sinais reais captados pelo eletrocardiógrafo antes (5 A) e depois do filtro digital (5 B). Nota-se claramente no gráfico da Figura (5 B) que o sinal captado corresponde ao ciclo cardíaco. Nesta figura pode-se perceber ainda os pontos P, Q, R, S e T.

### $(A)$  (B) Figura 5. Sinais captados pelo eletrocardiógrafo. (A) antes do filtro digital, (B) após o filtro digital.

A utilização do filtro digital reduziu a quantidade de itens de hardware necessários ao projeto. A escolha da implementação deste filtro no microcontrolador MSP do módulo receptor permitiu que a aquisição e o tratamento do sinal fossem realizadas no mesmo módulo.

Uma vantagem decorrente desta escolha é a maximização da quantidade de informação útil transmitida pela rede sem fio, visto que os ruídos são eliminados antes da transmissão.

Como pode ser observado nas Figura 4 e 5 (B) o ponto R da curva do ECG é de fácil identificação. Desta forma a identificação deste ponto é utilizada para o cálculo da freqüência cardíaca.

Quanto à comunicação sem fio, a utilização do protocolo Simpliciti, reduziu consideravelmente o tempo de desenvolvimento, visto a facilidade de implementação e a variedade de documentação e ferramentas de suporte.

O software de exibição desenvolvido mostra de forma clara o sinal captado, podendo-se distinguir os pontos da curva característica do ECG.

Com este projeto atingiu-se o objetivo de desenvolver um eletrocardiógrafo para fins acadêmicos, alcançando resultados compatíveis com os apresentados na literatura. Para este eletrocardiógrafo tornar-se um produto comercial é necessário a realização de um maior número de ensaios, bem como a validação por órgãos reguladores.

## 4. Conclusões

O eletrocardiógrafo desenvolvido permitiu a realização do exame de ECG de forma adequada. O sinal apresentado na tela do computador pessoal permite a identificação dos pontos P,Q, R, S e T da curva característica do ECG, bem como a identificação da freqüência cardíaca do paciente.

A principal contribuição deste trabalho é o detalhamento no desenvolvimento de um eletrocardiógrafo buscando estimular o desenvolvimento de novos trabalhos sobre esse tema ou mesmo, adicionar funcionalidades ao eletrocardiógrafo desenvolvido.

## 4. Referências

- AD. Low Cost Low Power Instrumentation Amplifier. 2004. Disponível em: http://www.analog.com/static/imported-files/data\_sheets/AD620.pdf. Acessado em 29 de outubro de 2009.
- ELIAS, Decio O.; SOUZA, Maria Helena L. Fundamentos da circulação extracorpórea. Rio de Janeiro: Alfa Rio, 1995.
- PETERSON, R. Donald; BRONZINO, Joseph D. Biomechanics: Principles and Applications. Boca Raton: CRC Press, 2008.
- RAMOS, Ângela P.; SOUZA, Bolívar S. Eletrocardiograma: princípios, conceitos e aplicações. São Paulo: Centro de Estudos de Fisiologia do Exercício, 2007. Disponível em http://www.centrodeestudos.org.br/pdfs/ecg.pdf. Acessado em 29 de outubro de 2009.
- TI. MSP430F22x2, MSP430F22x4 Mixed Signal Microcontroller. 2007. Disponível em http://focus.ti.com/lit/ds/slas504b/slas504b.pdf. Acessado em 29 de outubro de 2009.
- TI. SimpliciTI Overview. 2008. Disponível em http://focus.ti.com/lit/ml/swru130a/swru130a.pdf. Acessado em 12 de outubro de 2009.
- TI. CC2500 Low-Cost Low-Power 2.4 Ghz RF Transceiver. 2009 Disponível em http://focus.ti.com/lit/ds/symlink/cc2500.pdf. Acessado em 29 de outubro de 2009.